# v-matic LOGA v-matic EGO ≠

ನಾ

Rechenfunktion Calculator function Fonction de calcul Funzione della calcolatrice Función de cálculo Função de calculadoraロガの計算尺機能

 $13$ 

 $13$ 

 $14$ 

 $14$ 

 $15$ 

 $75$ 

 $76$ 

 $\zeta$ ढ

ゴ

 $\overline{\overline{z}}$  $-54$ 

 $76$ 

 $12$ 

COMBIN

#### Allgemeines

Die genannten Modelle weisen eine vollwertige Rechenscheibe auf. Deren beide Skalen werden mit steigenden Zahlenwerten immer enger, die Abstände der Striche vom Skalenanfang, der bei 1 liegt, entsprechen den Logarithmen ihrer Zahlenwerte. Die Addition zweier solcher Abstände ergibt eine Multiplikation, die Subtraktion eine Division. In der Praxis ist dies alles viel einfacher, wie nachstehende Beispiele zeigen.

### Multiplikation:  $z.B. 2 \times 4 = 8$

Stellen Sie den Pfeil des äusseren Ringes auf den mit «2» bezeichneten Strich des inneren Ringes; lesen Sie unter der «4» des äusseren Ringes das Ergebnis «8» auf der inneren Skala ab. (Foto 1)

#### Division:  $z \cdot B \cdot 8 : 2 = 4$

Hier verfahren Sie genau umgekehrt; stellen Sie die «2» der äusseren Skala über die «8» der inneren Skala und lesen Sie das Ergebnis «4» unterhalb des äusseren Pfeils ab. (Foto 2)

Die Unterteilung der Zwischenstriche ergibt sich aus deren Anzahl zwischen zwei Hauptwerten und ist aus Platzgründen nicht immer gleich. Es ist zu beachten, dass lediglich die Zahlenwerte, nicht aber die Stellung des Dezimalkommas angezeigt wird. Der Zahlenstrich 1 kann deshalb 1; 10; 100; 1000 usw. aber auch 0.1; 0.01 usw. bedeuten. Praktisch ist der Einsatz der Rechenscheibe bei Format Umrechnungen, wie km /Meilen, mm/Inch, \$/Euro etc. Beispiel: Stellen Sie den äusseren Pfeil auf «81» (1 \$ = .81 Euro); ohne weitere Einstellungen lässt sich nun jeglicher \$ Betrag auf der äusseren Skala in entsprechende Euro auf der inneren Skala konvertieren. (Foto 3)

D GB

#### General:

The v-matic Loga features two rings with ruler like scales with divisions that become narrower with increasing number values. Starting from 1 (arrow) the scales correspond to the logarithm of the number values. The adding of two spaces results a multiplication, the substraction thereof is a division. Practically, all this is far easier, as show the following examples:

### Multiplication: e.g.  $2 \times 4 = 8$

Position the arrow of the outer ring on top of the «2» of the inner ring; read the result on the inner scale beneath the «4» of the outer ring: «8». (Photo 1)

### Division: e.g.  $8:2 = 4$

Reverse the operation to the opposite: Place the «2» of the outer ring directly above the «8» of the inner ring and read the result beneath the arrow of the outer ring: «4». (Photo 2)

The divisions vary, depending on space; the number of strokes between the main numbers determine their values. Furthermore, the scales give only numbers out-put but no decimals. In other words, 1 can mean anything like 1; 10; 100; 1000 etc but also 0.1; 0.01; etc. The Calculator disk is very practical for conversions of any kind, such as miles : km, inches : mm, \$ : Euro etc.

Once a rate is set, e.g. by placing the arrow of the outer ring on top of  $\kappa$ 81» (1 \$ = .81 Euro), any \$ amount on the outside ring can be converted into corresponding Euro on the inner ring, without further ring settings. (Photo 3)

#### Généralités:

Les modèles de la gamme présentent tous un disque de calcul complet. Les deux graduations du cadran se resserrent de plus en plus avec l'augmentation des valeurs numériques. Les écarts entre les graduations en partant du début (c'est-à-dire 1) correspondent aux logarithmes de leurs valeurs numériques. L'addition de deux écarts donne le résultat d'une multiplication. Une soustraction donnera le résultat d'une division. Dans la pratique, tout ceci est beaucoup plus simple, comme l'illustre l'exemple suivant:

# Multiplication: par ex.  $2 \times 4 = 8$

Le trait de l'anneau extérieur doit être positionné sur le "2" de l'anneau intérieur. Si vous lisez ce qui est inscrit sous le "4" de l'anneau extérieur, vous verrez que le résultat sur la graduation intérieure est "8". (Photo 1)

#### Division: par ex.  $8:2=4$

Ici la manipulation est inverse. Positionnez le "2" de la graduation extérieure sur le "8" de la graduation intérieure. Le résultat ("4") figurera en dessous de la flèche extérieure. (Photo 2)

La subdivision des traits découle de leur nombre entre deux valeurs principales. Ces valeurs peuvent différer, dû à un manque de place. Notez que seules les valeurs numériques sont inscrites (et pas la virgule). Par conséquent, la graduation 1 peut signifier 1, 10, 100, 1000, etc. mais aussi 0,1; 0,01, etc.

L'option de conversion sur le disque de calcul est également très pratique (km/miles, mm/pouces, dollars/euros, etc.). Exemple: Positionnez la graduation extérieure sur "81" (1 \$ = 0,81 ù). Sans réglage supplémentaire, vous pouvez lire toutes les sommes en dollars sur la graduation extérieure et la somme est convertie en euros sur la graduation intérieure. (Photo 3).

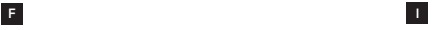

## Generalità:

I modelli citati sono dotati di un quadrante di calcolo pienamente efficiente. Le due scale graduate diventano sempre più strette con le cifre crescenti, gli intervalli delle linee dall'inizio della scala graduata, che si trova su 1, corrispondono ai logaritmi delle cifre. La somma di questi intervalli corrisponde alla moltiplicazione, mentre la sottrazione corrisponde alla divisione. Nella pratica è tutto molto più semplice, come dimostrano i seguenti esempi.

# Moltiplicazione: ad esempio  $2 \times 4 = 8$

Posizionare la freccia del cerchio esterno sulla linea contrassegnata con "2" del cerchio interno. Sotto il numero "4" del cerchio esterno, sulla scala graduata interna è possibile leggere il risultato: "8". (Foto 1)

## Divisione: ad esempio 8 : 2 = 4

Qui la procedura è inversa. Posizionare il "2" della scala graduata esterna sopra la cifra "8" della scala graduata interna. Sotto la freccia esterna è possibile leggere il risultato: "4". (Foto 2)

La suddivisione delle linee intermedie è data dalla quantità tra due valori principali e per motivi di spazio non è sempre uniforme. Vengono indicate soltanto le cifre e non la posizione della virgola dei decimali. Pertanto, la linea della cifra 1 può significare 1, 10, 100, 1000 ecc. ma anche 0,1, 0,01 ecc.

L'utilizzo del quadrante di calcolo è molto utile per le conversioni di formato, ad esempio km /miglia, mm/pollici, \$/Euro, ecc. Esempio: Posizionare la freccia esterna su "81" (1 \$ = 0,81 Euro); senza dover effettuare altre impostazioni. Ora è possibile convertire qualsiasi importo in \$ sulla scala graduata esterna, nel corrispondente importo in Euro sulla scala graduata interna. (Foto 3)

# Generalidades:

Los modelos indicados disponen de un aro de cálculo giratorio. Ambas escalas se vuelven más estrechas al aumentar, la distancia de las rayas al principio de la escala, que se encuentra en el 1, corresponde al logaritmo de su valor de cálculo. Al añadir el doble de dicha distancia, se obtiene una multiplicación; al restarla se obtiene una división. En la práctica, se ve mucho más fácilmente en los ejemplos siguientes:

# Multiplicación: por ejemplo, 2 x 4 = 8

Coloque la flecha del anillo exterior señalando al "2" del anillo interior; podrá leer bajo el "4" del anillo exterior el resultado "8" en la escala del anillo interior. (Foto 1)

## División: por ejemplo, 8 : 2 = 4

Haga exactamente lo contrario en este caso; coloque el "2" de la escala exterior sobre el "8" de la escala del anillo interior; podrá leer el resultado "4" bajo la flecha del anillo exterior. (Foto 2)

La subdivisión de las rayas intermedias da como resultado el número entre los dos valores principales y por razones de espacio no es siempre el mismo. Se debe tener en cuenta que sólo se mostrarán los valores de cálculo, no la posición de las comas decimales. La raya del 1 puede por tanto significar 1; 10; 100; 1000, etc, pero también 0,1; 0,2 etc. El aro de cálculo giratorio resulta práctico para la conversión de formatos, como entre km y millas, mm y pulgadas, \$ y euros, etc. Por ejemplo: coloque la flecha exterior en "81"  $(1 \text{ s} = 0.81 \text{ euros})$ ; sin realizar ningún otro ajuste se pueden convertir cantidades en \$ de la escala exterior a los euros correspondientes de la escala interior. (Foto 3)

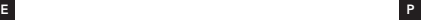

## Generalidades:

Os modelos indicados apresentam um disco de cálculo de elevado valor. As suas duas escalas ficam cada vez mais estreitas com os valores numéricos crescentes, os intervalos dos traços no início da escala, que se encontra em 1, correspondem aos logaritmos dos seus valores numéricos. A adição de dois destes intervalos resulta numa multiplicação, a subtracção numa divisão. Na realidade, tudo isto é muito mais simples, como demonstram os exemplos abaixo.

# Multiplicação: por ex. 2 x 4 = 8

Coloque a seta do anel exterior sobre o traço indicado por "2" no anel interior; leia sobre o "4" no anel exterior o resultado "8" da escala interior. (Foto 1)

# Divisão: por ex.  $8:2 = 4$

Nesta caso, proceda exactamente de maneira contrária; coloque o "2" da escala exterior sobre o "8" da escala interior e leia o resultado "4" por baixo da seta exterior. (Foto 2)

A subdivisão dos traços intermédios resulta da sua quantidade entre dois valores principais e nem sempre é igual por razões de espaço. Deve-se ter em consideração que são apenas mostrados os valores numéricos e não a posição da vírgula decimal. O traço numérico 1 pode, por este motivo, significar 1; 10; 100; 1000; etc. mas também  $0.1: 0.01$  etc.

A utilização do disco de cálculo é prática no formato conversões, como km/milhas, mm/polegadas, \$/Euro, etc. Exemplo: Cologue a seta exterior em "81" (1  $\hat{s} = 0.81$  Euro); sem quaisquer outras regulações, o valor \$ é convertido na escala exterior para o Euro correspondente na escala interior. (Foto 3)

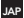

## v マティック ロガの計算尺機能

## 網略

……<br>w マティック ロガには、計算尺の付いた2つのリングが備わっ ており、数字が大きくなる程、日盛りの幅が狭くなっています。 1(矢印)から始まり各々の目盛りは数字の対数に対応します。 したがって 掛け算は2つの日感りで足し算をし 割り算は2 つの日感りで引き算をすることになります。計算方法は簡単で すので、以下に例を明示します。

## 掛け算の例·2×4=8

リング 外側のリングの矢印を内側のリングの2に合わせます。 外側のリングの4を見ます。 内側のリングが8を指します。(写真1)

#### 割り算の例 8 ÷2=4

この場合は、操作を逆に行います。外側のリングの矢印を2内 側のリング8に合わせますと、答えの4を指します。(写真2) 値は均一ではありませんので、2つの表示日感りの数値を示に その間で読むようにしてください。

また目感りは数字のみを表していますので、10 進法は下記を参 照してください。

1は下記に当てはめて読みます。 10: 100: 1000: 0.1: 0.01:

# その他

この計算尺は、いかなる種類の換算 (例えばマイル)にも非常に 実用的です。

km. インチ. mm. \$. Euro など。

例えば、1ドル=0.81ユーロと率をセットし、外側のリングの 矢印を0.81に合わせれば、どんな額のドルでも内側のユーロに 換算できます。この時、新たにリングを同す必要はありません。 (写直3)

1. Multiplication:

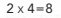

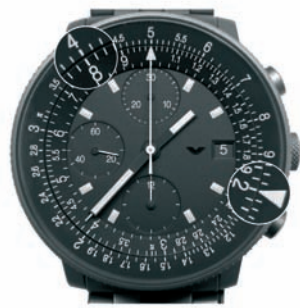

 $3 \times 18 = 54$ 

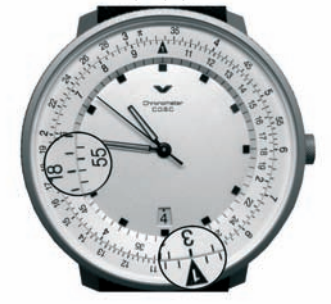

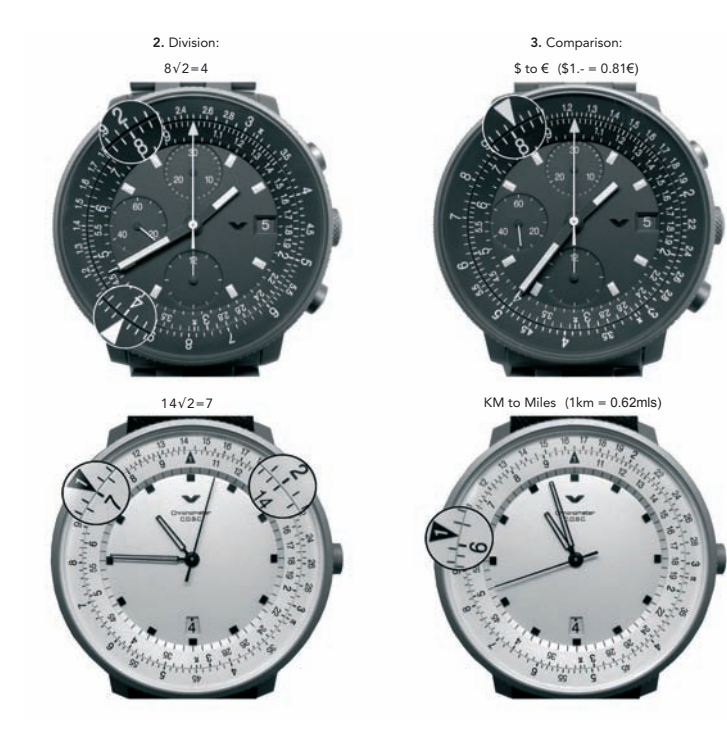